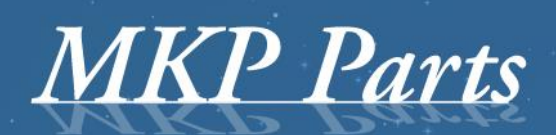

A supplier of stature!

# **TachoSafe RDU**

## **Remote Download Unit GDPR**

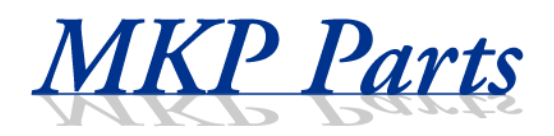

#### **Tachograph remote download as a service**

More and more haulage companies wants to implement remote download for digital tachographs and driver cards. The main problem is that the truck has to return periodically to the base just to download it's tachograph. This means a huge logistic problem. Digital tachographs can be downloaded only with the company card inserted in the tachograph.

By using our remote download services, haulage companies can forget about tachographs.

#### **Benefits for the service provider**

- o Possibility to provide a high-tech service for a constantly growing market.
- o A continuous income from service fees, growing with every individual sale.
- o A close and continuous relationship with customers.

#### **Benefits for the haulage company**

- o Permanent fleet control.
- o Mandatory downloads are made automatically.
- o No risk of penalty caused by missing downloads.
- o The truck doesn't need to return periodically to the base station to download the tachograph thus important cost savings are made.
- o No need of responsible personnel for tachograph management.

#### **Overview**

The elements of the remote download service can be split in three, based on its location.

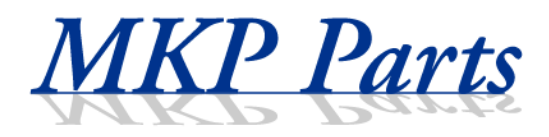

#### **Truck**

Elements:

- o Digital tachograph (VDO 1.4, Stoneridge 7.3 or higher version).
- o TachoSafe RDU GPRS.

The remote download unit (RDU) is permanently installed on the truck and it is connected to the digital tachograph via CAN bus. "TachoSafe Remote Download GPRS" downloads remotely the digital tachograph. Download is only functional if the ignition in the truck is on.

### **Service provider office**

#### Elements:

- o PC with Windows XP/Vista/7/8/10 operating system.
- o TachoSafe RDU manager desktop application.
- o Card reader of card reader rack.

Download process is initiated by TachoSafe RDU manager, based on a previously set schedule. A schedule can be set for each individual tachograph.

Tachographs can be downloaded with a previously locked in company card. The company cards are hosted in a Card reader or in multiple card rack, which is connected to the PC via USB and are authenticated with the tachograph through the TachoSAFE Remote Server via internet. Each haulage company has an account on TachoSafe Remote Server, which is linked to the company card.

After successful download files are stored on the PC from the service provider office.

Later the downloaded files can be uploaded to TachoSafe WEB for infringement analysis and cloud storage.

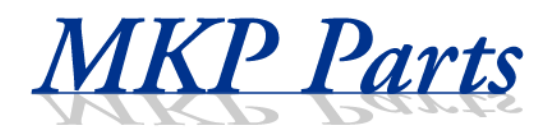

#### **Cloud**

Elements:

- o TachoSafe Remote Server.
- o TachoSafe WEB.

TachoSafe Remote Server makes the connection between RDU and RDU manager. It has a WEB interface for remote units (RDU) administration.

TachoSafe WEB is an online data analysis and cloud storage service.

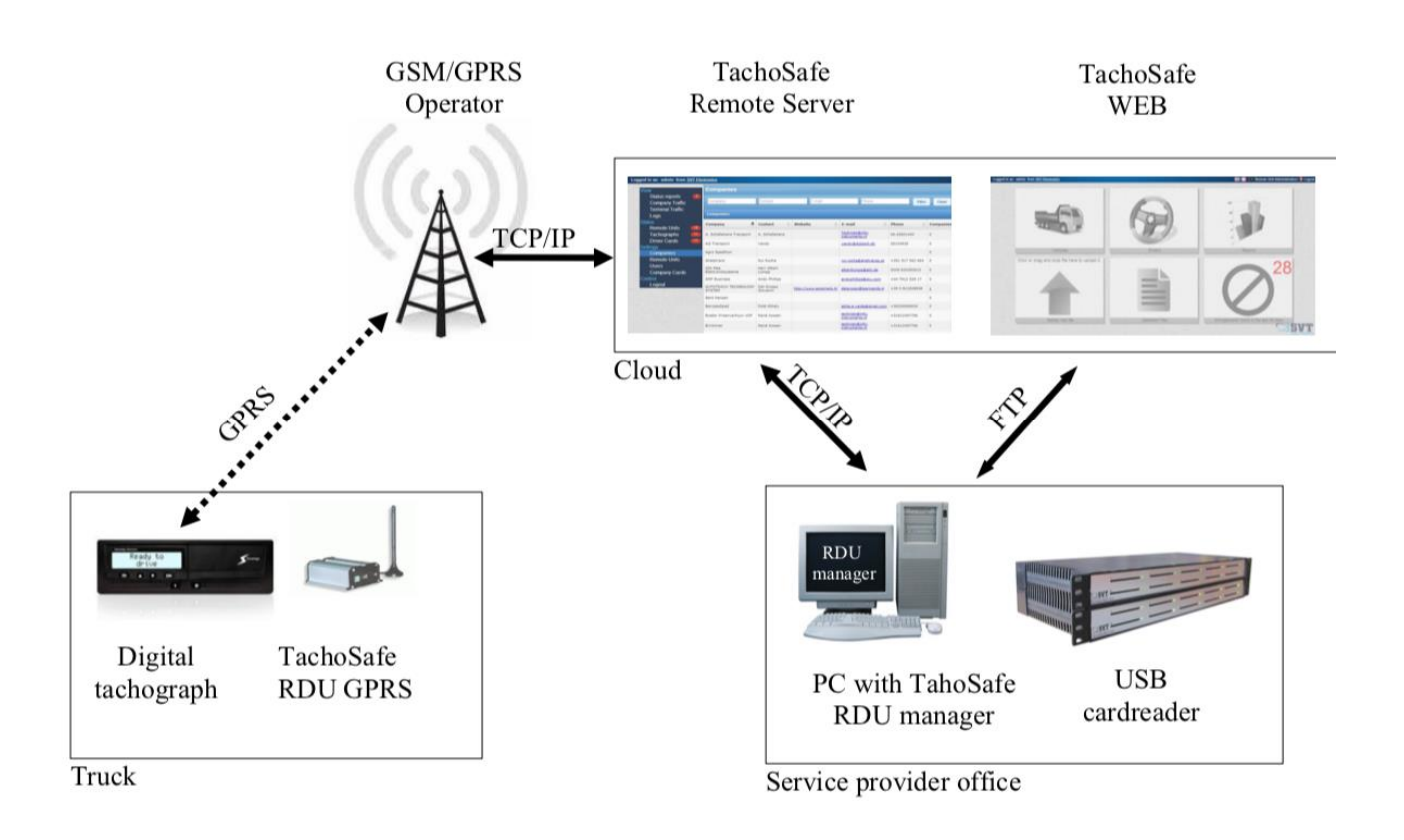

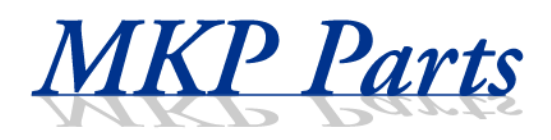

#### **Steps of remote download**

- 1. Download process is initiated by TachoSafe RDU manager application. The scheduler from TachoSafe RDU manager wakes up the application and starts the authentication process with the company card.
- 2. After a successful authentication TachoSafe RDU GPRS downloads locally the digital tachograph via CAN bus.
- 3. .ddd file is transferred from TachoSafe RDU GPRS to the TachoSafe RDU manager via TachoSafe Remote Server.

### **Necessary equipments and conditions to provide remote download services**

- o Dedicated PC with Windows,TachoSafe RDU manager installed.
- o Card reader(s) or card rack for company card hosting.
- o Stable internet connection.
- o Reseller WEB account on [www.tachosafe.ro.](http://www.tachosafe.ro/)
- o Remote download equipment (TachoSafe RDU GPRS).
- o TachoSafe docking station config tool for TachoSafe RDU GPRS.